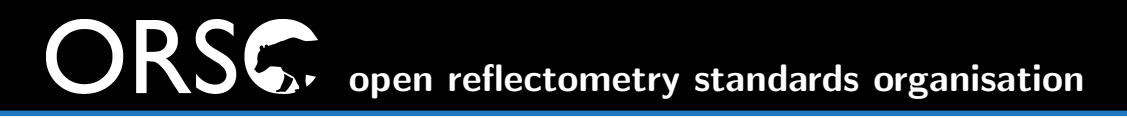

# towards <sup>a</sup>standardised file format forreduced reflectometry data

**Jochen Stahn** Paul Scherrer Institut, Switzerland Andrew McCluskey European Spallation Source, Sweden on behalf of ORSO

#### **ORSO**

about us

we are <sup>a</sup> loosely organised group of scientists somehow involved in **x-ray** or **neutron reflectometry** 

with the aim to improve this technique through collaboration

we do so in <sup>4</sup> working groups:

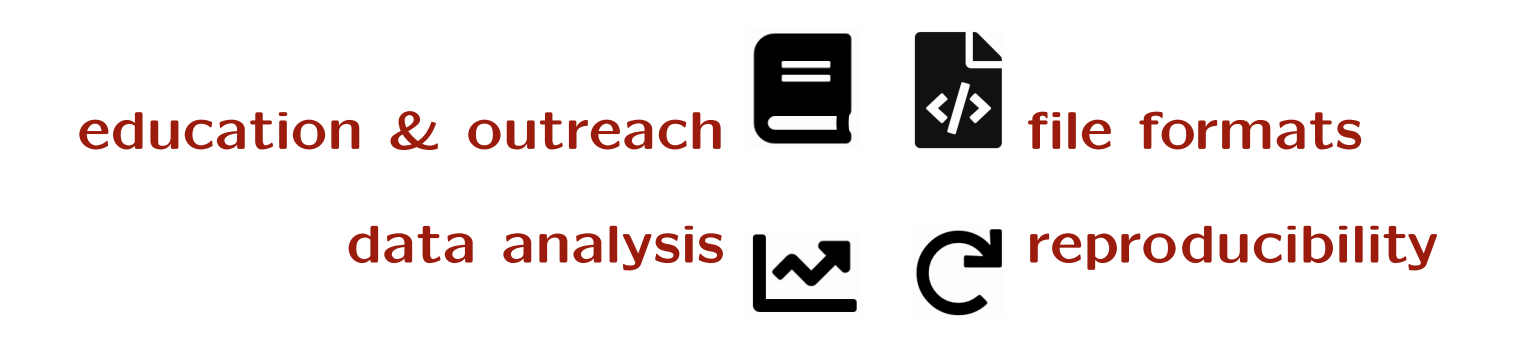

please contribute with your expertise and experience! contact reflectometry.org

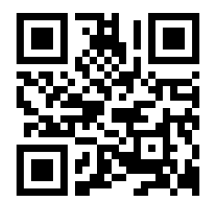

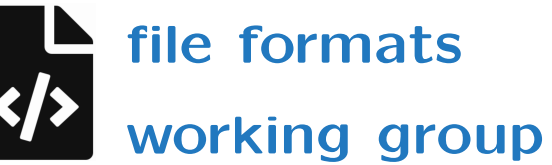

- ANSTO Andrew Nelson
- diamond Tim Snow
	- ESS Andrew McCluskey, Tom Arnold
	- ILL Nina Steinecke, Thomas Saerbeck
	- ISIS Andrew Caruana, Arwel Hughes, Christy Kinane, Jos Cooper Max Skoda, Rob Dalgliesh
	- JCNS Joachim Wuttke
	- NIST Alexander Grutter, Brian Maranville
		- PSI Artur Glavic, Jochen Stahn
- Univ. Kiel Bridget Murphy
- Univ. Uppsala Adrian Rennie

and many more

mostly europea<sup>n</sup> mostly neutro<sup>n</sup> experts mostly beamline scientists mostly male  $\rightarrow$ nostly mare.<br>  $\rightarrow$  please help to balance!

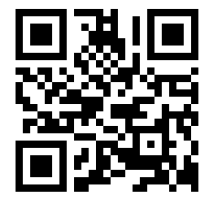

open reflectometry standards organisation

#### file formatsmotivation

```
# eos reducer script for AMOR Selene guide measurements output file    What WaS MEaSUred?<br># Firfel
# [info]
# call = "eos -a 0.02 -y 1,28 -q 0.01,0.04 -l 3.5,14. -F 0.01,0.012 -SRlt -r 12680 -n 12645# time = "2021-12-06T17:11:27"# eos_version ="1.0"
# system = "amor.psi.ch"##[parameters]

# omega = 0.699 # deg
# monitor = 1.0 # micro A s (proton charge)
# theta_range = [0.34900000000000053, 1.0490000000000004] # deg# lambda range = [3.5, 14.0] # Aa
# temperatur =655.2 # K#
# [input files]
# references = [
# "../raw/amor2021n012680.hdf", # 2021-12-06T17:11:27# ]
# datafiles = [
# "../raw/amor2021n012645.hdf", # 2021-12-06T17:11:27# ]#
# [data]q_z# q_z | R(q_z) | Delta q_z | sigma R(q_z)
1.01010101e-02 1.31834472e+00 1.01010101e-04 1.59818770e-01
1.03050709e-02 9.57938640e-01 1.03050709e-04 1.22878462e-01e.g. former reflectivity file at PSI
                                                                 who owns this file?
                                                                 sample?x-rays or neutrons?units?
```
**OF** open reflectometry standards organisation

file formatsprinciples vs. pragmatism

inter-operability data to be processed by a wide **variety** of software reusability sufficient information for further processing or **interpretation** correctness quantities are well defined, labeled and have a unit ownership of the original and the processed data reproducibility information to recreate from the raw data

> practical aspects limited availability of informationhow to include informationacceptance old habits established use of terms usability human and computer readable clearly laid out open for individual demands future developments

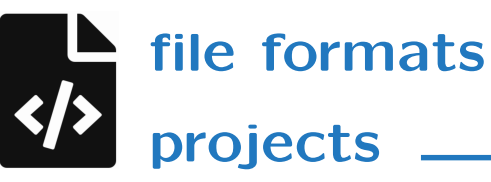

dictionary definition of keywords

rules about units . . .

definitions of terms and quantities

### representations pragmatic ASCII file .ort  $\rightarrow$  readability

comprehensive  ${\sf HDF5}$ file .orb

- $\rightarrow$  complex data sets<br> $\rightarrow$  future analysis cor
- $\rightarrow$  future analysis concepts
- tools python modules for writing and readingorsopy

reflectometry.org/file\_formats

#### ASCII representation

#### requirements

clientele users  $\rightarrow$ 

beamline scientists programmers

 $\rightarrow$  compatibility & extended information  $\rightarrow$  data policy, information flow  $\mathsf{S} \longrightarrow$  $\rightarrow$  standardised I/O

## aim **easily human readable**

header with a defined minimum of meta data<br>extended set of **entional** entries extended set of optional entries rules for extra entries computer readable

body with <sup>a</sup> defined structure

#### predefined columns

accepting any number of additional columns capable of containing several sets of data

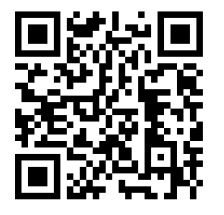

**C**, open reflectometry standards organisation

#### ASCII representation

#### structure

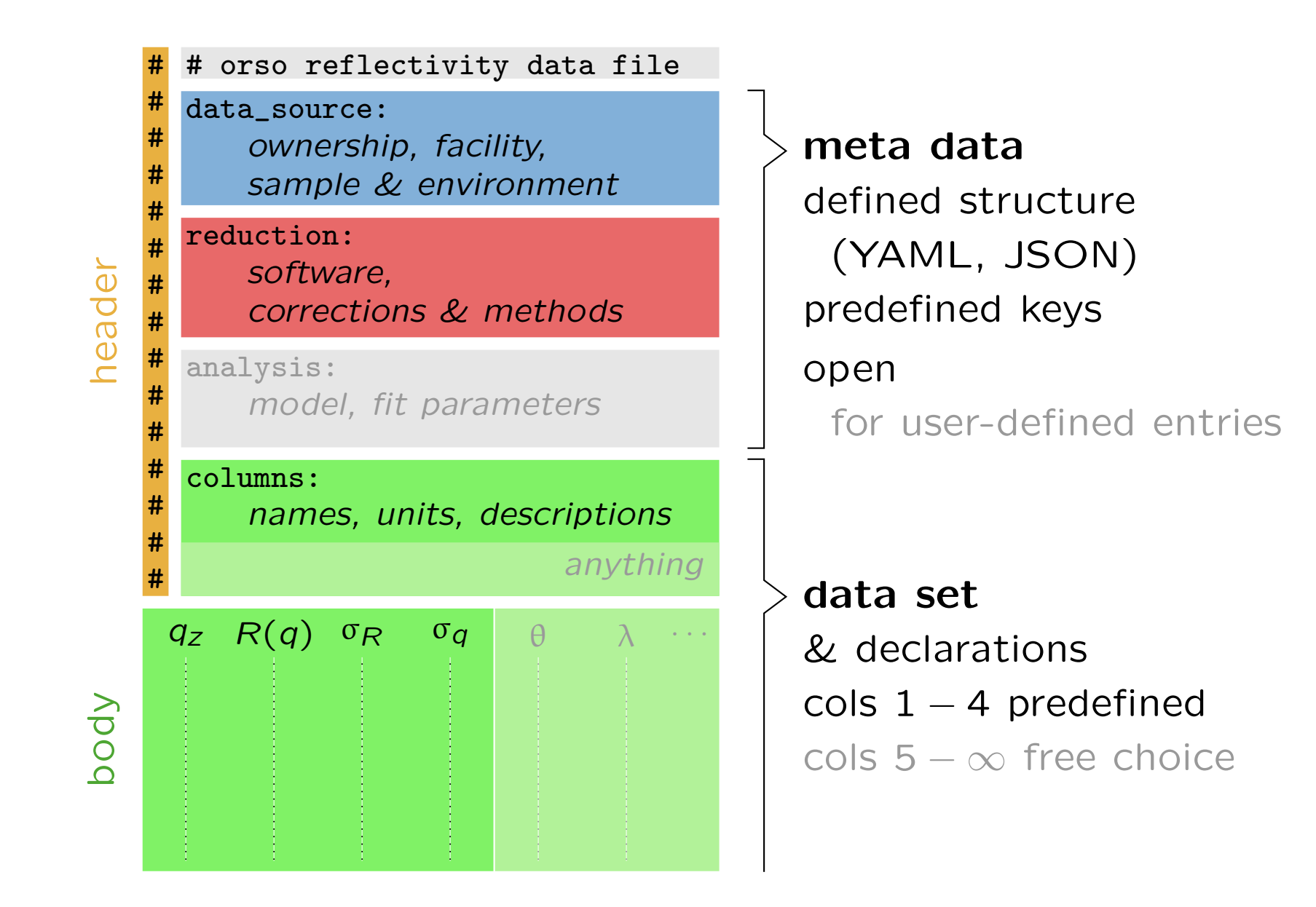

open reflectometry standards organisation

#### ASCII representation

demo

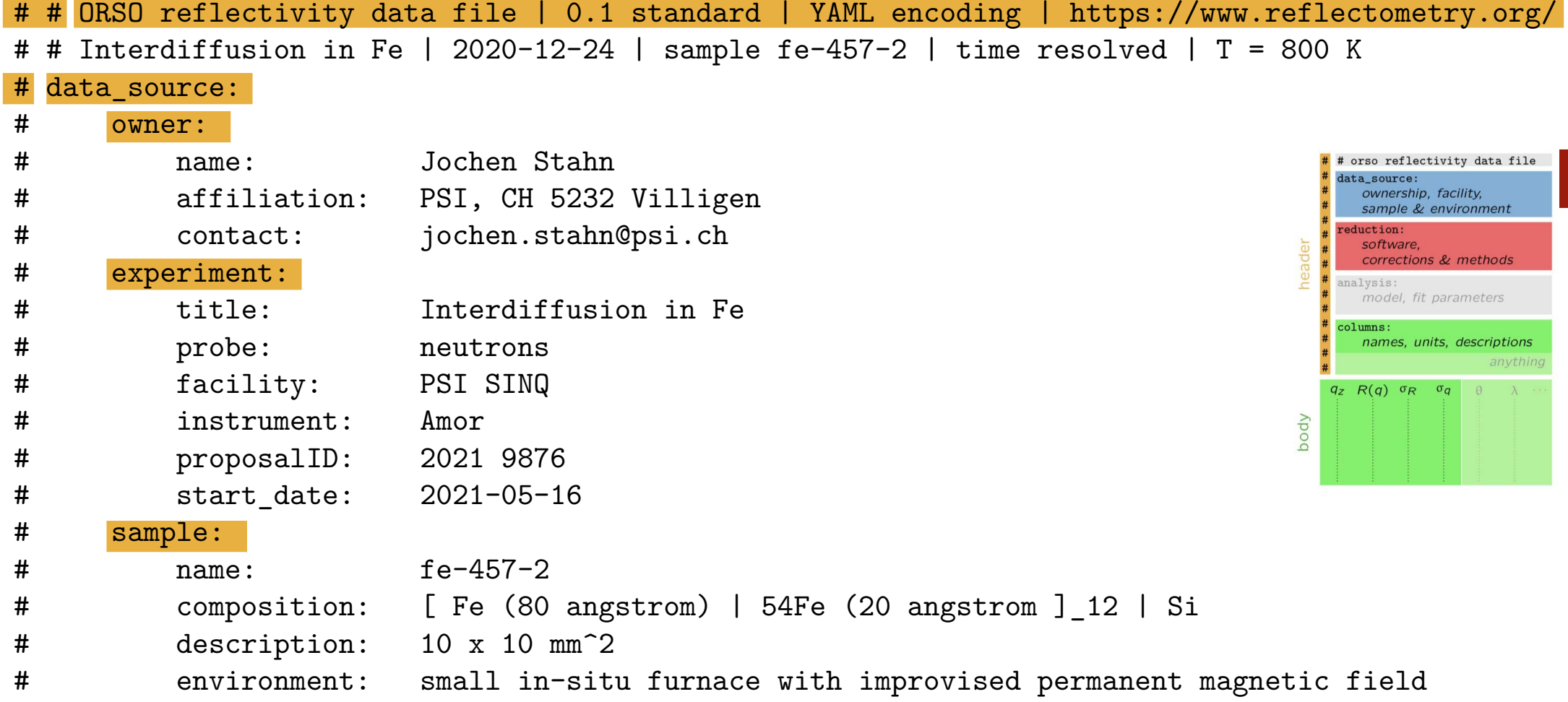

open reflectometry standards organisation

#### ASCII representation

demo

#### # reduction: # software:# name: eos

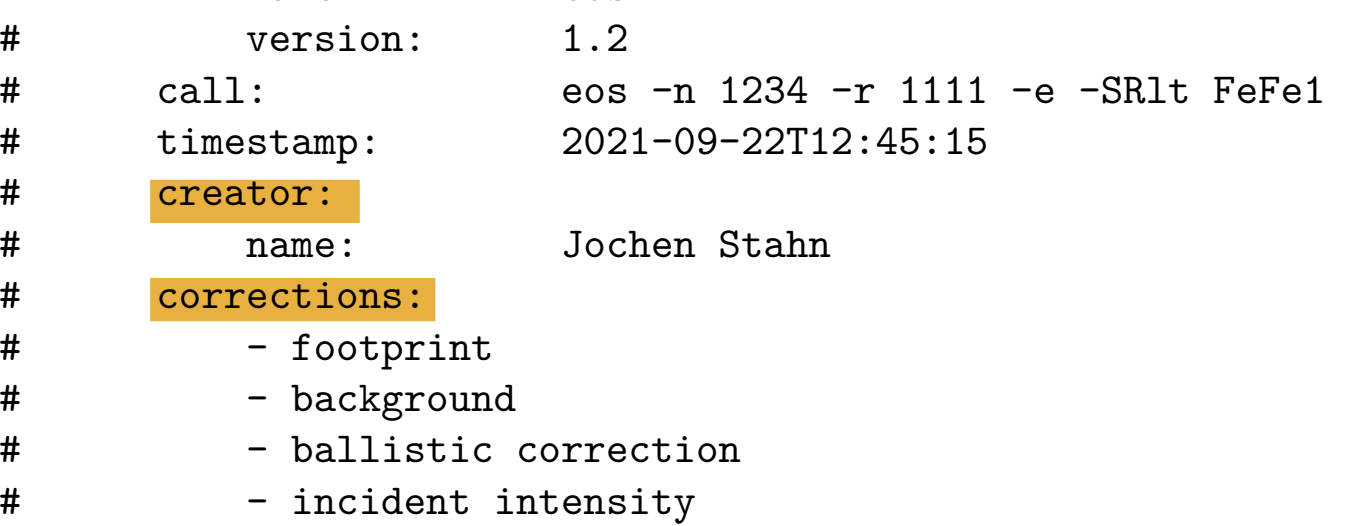

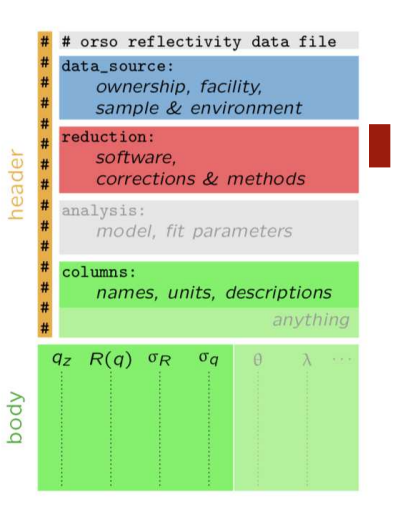

 # - detector efficiency# - scaling / normalisation

# orso reflectivity data file

corrections & methods

model, fit parameters

names, units, descriptions

 $\alpha$ 

anything

ownership, facility, sample & environment

data source:

eduction software,

analysis:

columns:

 $q_z$   $R(q)$   $\sigma_R$   $\sigma_q$ 

heade

body

open reflectometry standards organisation

#### ASCII representation

demo

#### # columns:

...

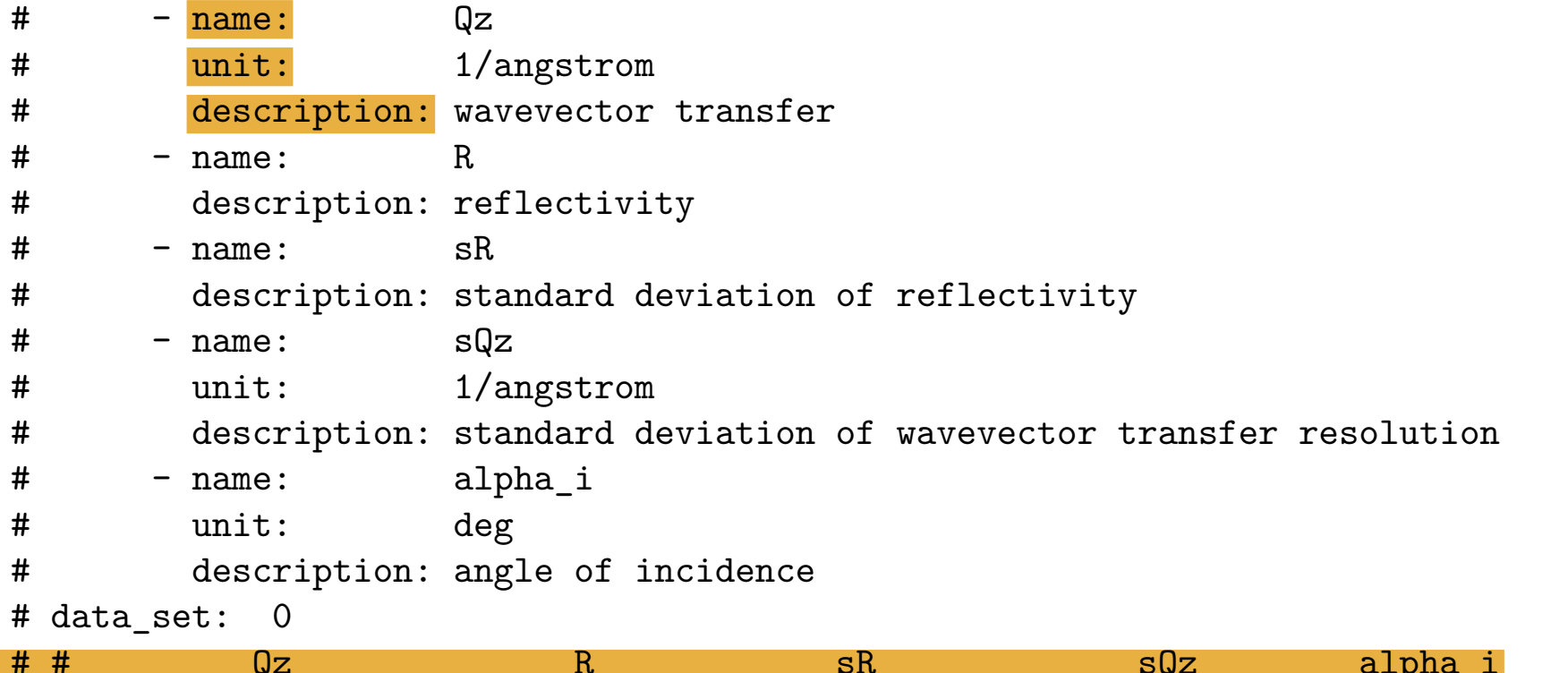

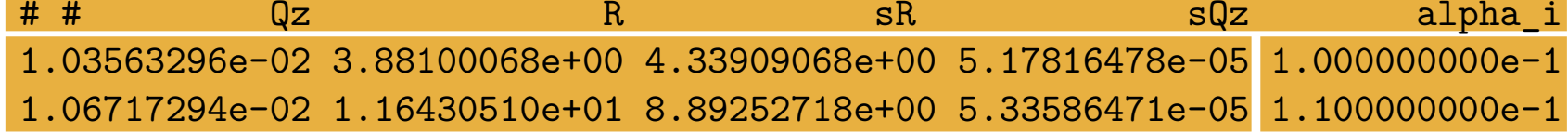

**orsopy** 

in <sup>a</sup> nutshell

python modules to read and write .ort files

as interface to SLD data base

authors A. Glavic, B. Maranville, A. McCluskey, A. Nelson

implemented in analysis refnx GenX Refl1d easyReflectometryreduction eos (PSI) scipp (ESS) reductus (NCNR) POLREF (ISIS)

info & docs https://github.com/reflectivity/orsopy

#### **Orsopy**

#### implementation  $\equiv$

```
installation > pip install orsopy
    usage
writing import numpy as np
           from orsopy.fileio import Orso, OrsoDataset,
                save data, Person
           metadata = Orso.empty()# populate metadata
           metadata.data source.owner = Person('J. Stahn',
               'PSI, CH 5232 Villigen', 'jochen.stahn@psi.ch')
           ...
data = np.array([q, R, qR, dq]).T
           save data(OrsoDataset(metadata, data), 'data.ort')
```

```
reading from orsopy.fileio <mark>import load_data</mark>
         metadata_rich_data = load_data('data.ort')
```
info https://orsopy.readthedocs.io

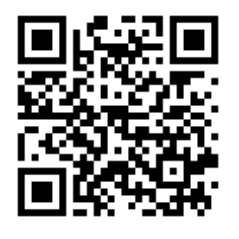

#### **orsopy**

#### extension: analysis results

```
# analysis:
# software:
# name: GenX
# version: 3.5.6# \, script: "import models.spec_nx as model\nfrom models.utils import UserVars, fp,\

# \ fw, bc, bw\nfrom numpy import *\n\n# BEGIN Instrument DO NOT CHANGE\nfrom models.utils\# \quad \ import create_fp, create_fw\ninst = model.Instrument(probe='neutron', wavelength=4.4,\
...# parameters:
# - Parameter: SiO.setD
# Value: 1211.2966080978158# Fit: true
# Min: 903.75
# Max: 1506.25# Error: '-'...# statistics_mcmc:
# library: bumps
# version: 0.8.0...# operator:
# name: Artur
# timestamp: '2021-12-09T17:12:19'.ort output from GenX
including model and fit parameters
                                     \rightarrow structure by ORSO
                                     → keys and content by Artur
                                     \rightarrow orsopy extension by Artur
```
#### **ORSO**

## is essentially OPEN

## contribution feel free to join, comment and critisize!

content small set of default entries

lots of optional entries provided

expandable you can add (almost) any **content** you like

contact reflectometry.org

THANKS to everyone who contributed to you for listening

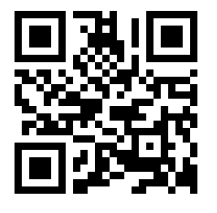